# *Manual Iphone Calendar Sync*

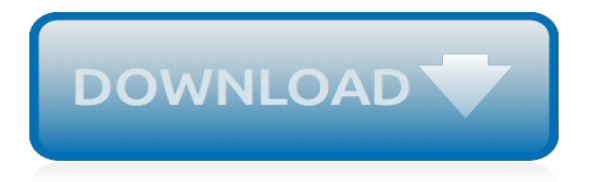

# **Manual Iphone Calendar Sync**

Sync Microsoft Outlook's calendar with your iPhone calendar to keep all your events on the same page.

## **How to Your Sync Outlook Calendar with Your iPhone ...**

Sync Palm Desktop on Windows 10 to Google, Android, and iPhone. Free telephone tech support. 90-day money back guarantee!

# **Palm Desktop Sync for Google, Android, iPhone and iPad**

View and Download Apple IPhone 5s user manual online. IPhone 5s Cell Phone pdf manual download. Also for: Iphone 6, Iphone 6 plus, Iphone 4s, Iphone 5c.

## **APPLE IPHONE 5S USER MANUAL Pdf Download.**

View and Download Apple IPhone 3GS A1325 user manual online. For iOS 7 (October 2013). IPhone 3GS A1325 Cell Phone pdf manual download. Also for: Iphone 4s a1431, Iphone 5 a1428, Iphone 5 a1429, Iphone 5 a1442, Iphone 4 a1332, Iphone 4 a1349, Iphone 4 mc676ll/a, Iphone 4s a1387,...

## **APPLE IPHONE 3GS A1325 USER MANUAL Pdf Download.**

How to Set a Static IP Address & Manual DHCP in iOS. Tap on "Settings" and then tap on "General" Tap "Wi-Fi" and look for the network name you are connected to, then choose the little (i) button or arrow arrow next to it to get more information about that network

# **How to Set Manual DHCP and a Static IP Address on an iPad ...**

Advantages: DejaOffice is a landing pad for PC Outlook data on Android and iPhone.Contacts, Calendar, Tasks, Memos, Attachments, Journal. Supports multiple devices and multiple PC's easily. After the initial sync, sync time is instant and automatic.

# **Outlook Sync - Sync Contacts, Calendar, Tasks and Notes to ...**

Although the iPhone is an Apple product, the device fully supports synchronization with Microsoft Outlook on your PC. Apple products have not always been compatible across multiple platforms, but recently, operating system designers have made more of an effort to ensure their device works on your computer, regardless of its operating system.

# **How Can I Sync an iPhone to Outlook on My PC? | It Still Works**

By far one of the best features of iOS is wireless syncing and backing up, as the name implies it allows you to wirelessly transfer apps, music, books, contacts, calendars, movies, photos, everything you had to use a wired sync for, but it's done through the air.

# **How to Use Wi-Fi Sync for iPhone, iPad, & iPod touch with iOS**

CodeTwo Exchange Sync will allow you to automatically synchronize folders of Microsoft Exchange Server to create group calendars and other common folders. The program can also help you sync iPhone, iPad and Android with Exchange public folders, which will finally let you access and edit public folders from your mobile devices.. Synchronize Exchange email, calendar, contacts, tasks, you name it.

#### **Sync Exchange folders | Public Folders on mobile phones**

Best calendar apps for the iPhone and Android devices These are the 15 best calendar apps to help you organize a chaotic day

#### **Best Calendar Apps for the iPhone and Android Devices ...**

i had big trouble getting my contacts synced on the iphone after i've updated them on my mac. i searched the web and it seams i wasn't alone. i tried various things like turning off icloud and then turning it back on to sync. i didn't like this, but it was a workaround.

# **How to easily Force-Sync your Contacts on… - Apple Community**

AppExchange is the Salesforce store. Our ready-to-install enterprise solutions let you extend Salesforce with business apps and components for every department and industry, including sales, marketing, customer service, and more.

# **Business Apps by AppExchange - Salesforce.com**

No Client or App Sync Software ever needed! Integrate all your mobile devices with Act!! 123 Sync Specifications: The Ultimate Solution for ALL Environments

# **123 Sync**

Without an automatic Office 365 GAL sync solution, employees waste time looking up current contact information, are unable to identify critical business calls, or are forced to make manual updates.

## **GAL Sync - Sync the Global Address List to smartphones**

Solve complex sync requirements. Think Riva for the most complex CRM and email integration requirements: complex messaging environments, global projects, advanced calendar sync problems, automated email integration, custom enterprise CRMs, and more.

## **Riva | Riva delivers the best way to sync CRM and email ...**

The Most Complete iPhone Backup Solution: Layered Backup. At the core of every backup plan is having one central place where you want to store all of your digital stuff; photos, videos, contacts, etc., regardless of the where they come from: your iPhone, Facebook, image scans, the Internet, etc. Typically this is your home computer or laptop.

## **The Definitive Guide to iPhone Backup - Backblaze**

The iPhone 5 is a smartphone that was designed and marketed by Apple Inc. It is the sixth generation of the iPhone succeeding the iPhone 4S and preceding the iPhone 5S and iPhone 5C.Formally unveiled as part of a press event on September 12, 2012, it was released on September 21, 2012. The iPhone 5 is the first iPhone to be announced in September and, setting a trend for subsequent iPhone ...

#### **iPhone 5 - Wikipedia**

Step 5: Once your account is linked, you'll be asked what all services you want to enable. Here, Email will be checked automatically. Optionally, you can choose to enable calendar and contacts sync for the account as well. Once this is done, just open the Mail app and wait for a while for new emails to show up.

## **How to Set up Your Email Accounts on iPhone or iPad**

Set up IMAP and change your SMTP settings to read Gmail messages in other mail clients, like Microsoft Outlook and Apple Mail. When you use IMAP, you can read your Gmail messages on multiple devices, and messages are synced in real time.

# **Use IMAP to check Gmail on other email clients - Gmail Help**

Depending on what you need to sync, you might also want to install iTunes for Windows.If you've got any kind of local media on your Windows machine that needs syncing to your iPhone, this is the ...

[introductory chemistry twu lab manual](http://xploremagic.com/introductory_chemistry_twu_lab_manual.pdf), [far aim 2012 federal aviation regulations aeronautical information manual](http://xploremagic.com/far_aim_2012_federal_aviation_regulations_aeronautical_information_manual_far.pdf) [far](http://xploremagic.com/far_aim_2012_federal_aviation_regulations_aeronautical_information_manual_far.pdf), [vw caddy sdi service manual,](http://xploremagic.com/vw_caddy_sdi_service_manual.pdf) [wireless communication manual of rappaport,](http://xploremagic.com/wireless_communication_manual_of_rappaport.pdf) [rauland telecenter programming](http://xploremagic.com/rauland_telecenter_programming_manual.pdf) [manual](http://xploremagic.com/rauland_telecenter_programming_manual.pdf), [siemens vl250 breaker manual,](http://xploremagic.com/siemens_vl250_breaker_manual.pdf) [cch federal taxation solutions manual,](http://xploremagic.com/cch_federal_taxation_solutions_manual.pdf) [constuction safety manual](http://xploremagic.com/constuction_safety_manual.pdf), [huskystar 219 maintenance manual](http://xploremagic.com/huskystar_219_maintenance_manual.pdf), [introduction to vector analysis solution manual davis](http://xploremagic.com/introduction_to_vector_analysis_solution_manual_davis.pdf), [canon ir3300 service](http://xploremagic.com/canon_ir3300_service_mode_manual.pdf) [mode manual,](http://xploremagic.com/canon_ir3300_service_mode_manual.pdf) [working with lotus 1 2 3 a comprehensive manual release](http://xploremagic.com/working_with_lotus_1_2_3_a_comprehensive_manual_release.pdf), [diesel kiki dks manual](http://xploremagic.com/diesel_kiki_dks_manual.pdf), [the djembe](http://xploremagic.com/the_djembe_owner_s_manual.pdf) [owner s manual,](http://xploremagic.com/the_djembe_owner_s_manual.pdf) [whirlpool appliance service manual,](http://xploremagic.com/whirlpool_appliance_service_manual.pdf) [cummins nt855 parts manual](http://xploremagic.com/cummins_nt855_parts_manual.pdf), [experimental stress analysis](http://xploremagic.com/experimental_stress_analysis_solution_manual.pdf) [solution manual](http://xploremagic.com/experimental_stress_analysis_solution_manual.pdf), [hobart lx 40 manual,](http://xploremagic.com/hobart_lx_40_manual.pdf) [cogat test administration manual](http://xploremagic.com/cogat_test_administration_manual.pdf), [caterpillar excavator parts manual,](http://xploremagic.com/caterpillar_excavator_parts_manual.pdf) [suzuki](http://xploremagic.com/suzuki_ltr_450_owners_manual.pdf) [ltr 450 owners manual,](http://xploremagic.com/suzuki_ltr_450_owners_manual.pdf) [bmw e46 oem service repair manual](http://xploremagic.com/bmw_e46_oem_service_repair_manual.pdf), [general rule manual wapda,](http://xploremagic.com/general_rule_manual_wapda.pdf) [dance music manual](http://xploremagic.com/dance_music_manual_second_edition.pdf) [second edition,](http://xploremagic.com/dance_music_manual_second_edition.pdf) [freelander service manual td2](http://xploremagic.com/freelander_service_manual_td2.pdf), [sportivo workshop manual,](http://xploremagic.com/sportivo_workshop_manual.pdf) [allis chalmers d15 owners manual,](http://xploremagic.com/allis_chalmers_d15_owners_manual.pdf) [iscan 2 flame scanner manual](http://xploremagic.com/iscan_2_flame_scanner_manual.pdf), [vz holden commodore repair manual](http://xploremagic.com/vz_holden_commodore_repair_manual.pdf), [manual apple iphone 5c,](http://xploremagic.com/manual_apple_iphone_5c.pdf) [haynes car repair](http://xploremagic.com/haynes_car_repair_manuals_lincoln_continenal.pdf) [manuals lincoln continenal](http://xploremagic.com/haynes_car_repair_manuals_lincoln_continenal.pdf)